# Package 'diyar'

June 13, 2020

Type Package Title Multistage Record Linkage and Case Definition for Epidemiological Analysis Date 2020-06-11 Version 0.1.0 URL <https://cran.r-project.org/package=diyar> BugReports <https://github.com/OlisaNsonwu/diyar/issues> Author Olisaeloka Nsonwu Maintainer Olisaeloka Nsonwu <olisa.nsonwu@gmail.com> Description Perform multistage deterministic linkages, apply case definitions to datasets, and deduplicate records. Records (rows) from datasets are linked by different matching criteria and subcriteria (columns) in a specified order of certainty. The linkage process handles missing data and conflicting matches based on this same order of certainty. For episode grouping, rows of dated events (e.g. sample collection) or interval of events (e.g. hospital admission) are grouped into chronological episodes beginning with a ``Case''. The process permits several options such as episode lengths and recurrence periods which are used to build custom preferences for case assignment (definition). The record linkage and episode grouping processes assign unique group IDs to matching records or those grouped into episodes. This then allows for record deduplication or sub-analysis within these groups. License GPL-3 Encoding UTF-8 LazyData true **Imports** methods, grDevices, graphics, utils, dplyr  $(>= 0.7.5)$ RoxygenNote 6.1.1 Suggests stringdist, knitr, rmarkdown, testthat, covr

VignetteBuilder knitr

<span id="page-1-0"></span>Language en-GB NeedsCompilation no Repository CRAN Date/Publication 2020-06-13 15:00:02 UTC

## R topics documented:

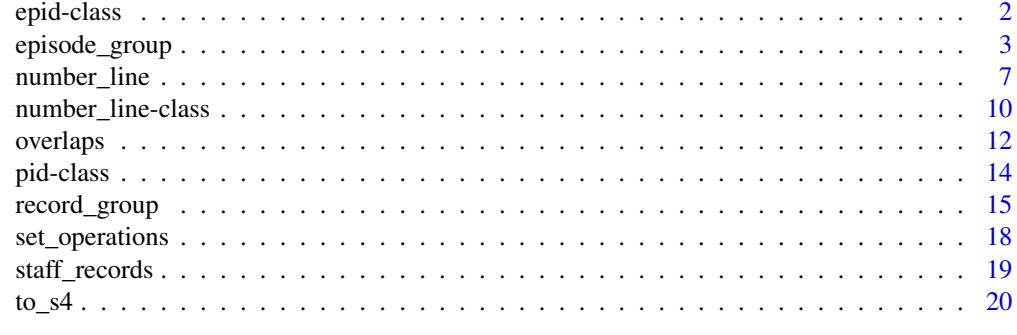

#### **Index** [22](#page-21-0)

<span id="page-1-1"></span>epid-class epid *object*

## Description

S4 objects to store the results of [fixed\\_episodes](#page-2-1), [rolling\\_episodes](#page-2-1) and [episode\\_group](#page-2-2)

```
as.epid(x)
## S3 method for class 'epid'
format(x, ...)
## S3 method for class 'epid'
unique(x, \ldots)## S4 method for signature 'epid'
show(object)
## S4 method for signature 'epid'
rep(x, \ldots)## S4 method for signature 'epid'
x[i, j, ..., drop = TRUE]
```
## <span id="page-2-0"></span>episode\_group 3

```
## S4 method for signature 'epid'
x[[i, j, ..., exact = TRUE]]## S4 method for signature 'epid'
c(x, \ldots)
```
#### Arguments

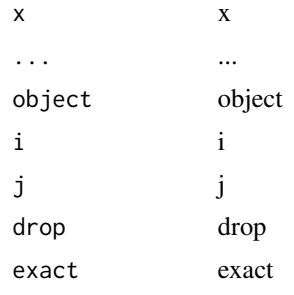

<span id="page-2-2"></span>episode\_group *Episode grouping for case definitions and record deduplication*

#### <span id="page-2-1"></span>Description

Group events into chronological episodes

```
episode_group(df, sn = NULL, strata = NULL, date, case_length,
  episode_type = "fixed", episode_unit = "days", episodes_max = Inf,
 recurrence_length = NULL, rolls_max = Inf,
  skip_if_b4_lengths = TRUE, data_source = NULL, data_links = "ANY",
  custom_sort = NULL, skip_order = NULL, from_last = FALSE,
  overlap_method = c("exact", "across", "inbetween", "aligns_start",
  "aligns_end", "chain"), overlap_methods = NULL, bi_direction = FALSE,
  group_stats = FALSE, display = TRUE, deduplicate = FALSE,
  to_s4 = TRUE, recurrence_from_last = TRUE,
  case_for_recurrence = FALSE, include_index_period = TRUE)
fixed_episodes(date, sn = NULL, strata = NULL, case_length,
  episode_unit = "days", episodes_max = Inf,
  skip_if_b4_lengths = TRUE, data_source = NULL, data_links = "ANY",
  custom_sort = NULL, skip_order = NULL, from_last = FALSE,
 overlap_method = c("exact", "across", "inbetween", "aligns_start",
  "aligns_end", "chain", "overlap", "none"), overlap_methods = "overlap",
 bi_direction = FALSE, group_stats = FALSE, display = TRUE,
  deduplicate = FALSE, x, to_s4 = TRUE, include_index_period = TRUE)
```

```
rolling_episodes(date, sn = NULL, strata = NULL, case_length,
  recurrence_length = NULL, episode_unit = "days",
  episodes_max = Inf, rolls_max = Inf, skip_if_b4_lengths = TRUE,
 data_source = NULL, data_links = "ANY", custom_sort = NULL,
  skip_order = NULL, from_last = FALSE, overlap_method = c("exact",
  "across", "inbetween", "aligns_start", "aligns_end", "chain", "overlap",
  "none"), overlap_methods = "overlap", bi_direction = FALSE,
  group_stats = FALSE, display = TRUE, deduplicate = FALSE, x,
  to_s4 = TRUE, recurrence_from_last = TRUE,
  case_for_recurrence = FALSE, include_index_period = TRUE)
```
## Arguments

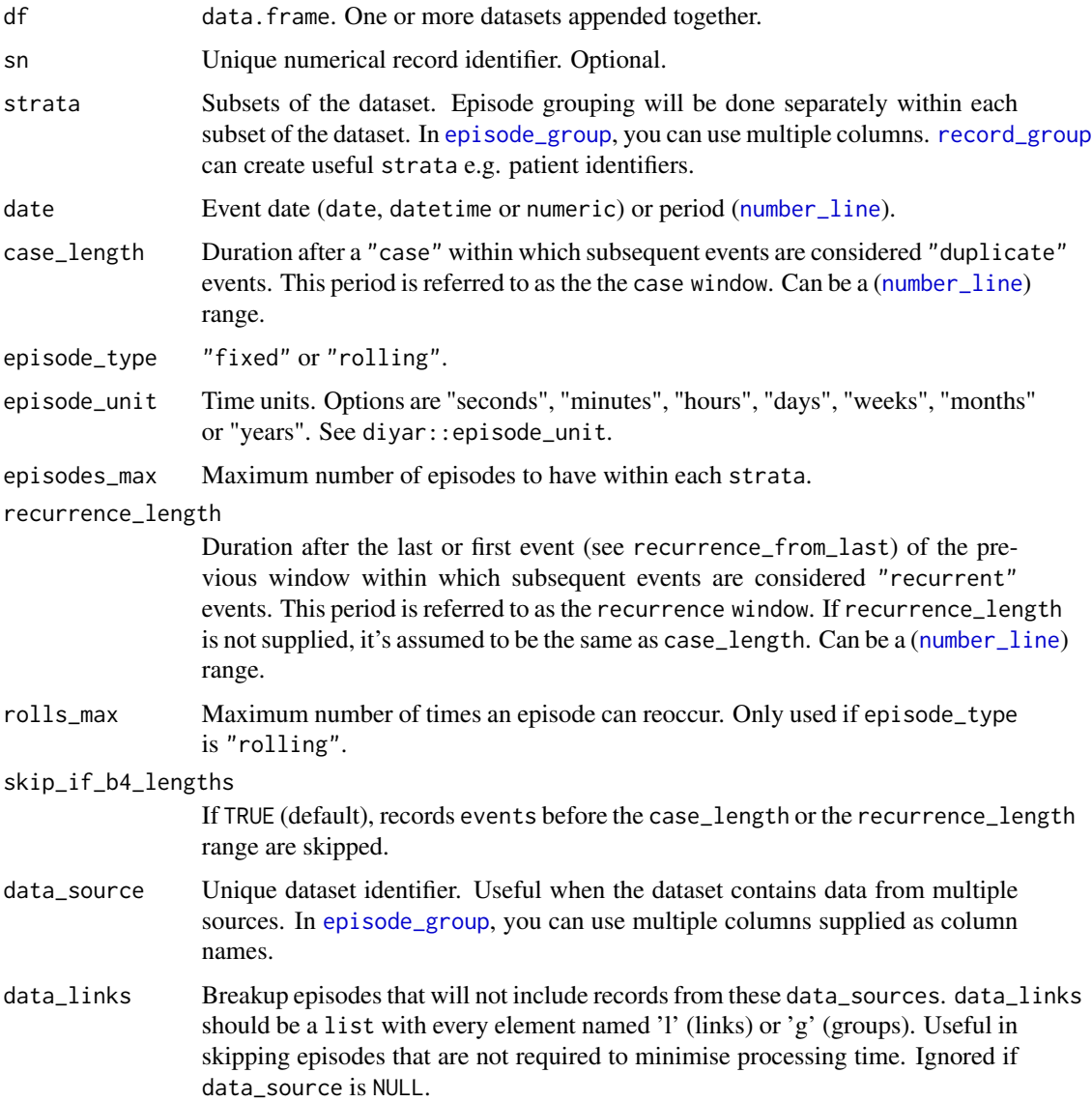

<span id="page-4-0"></span>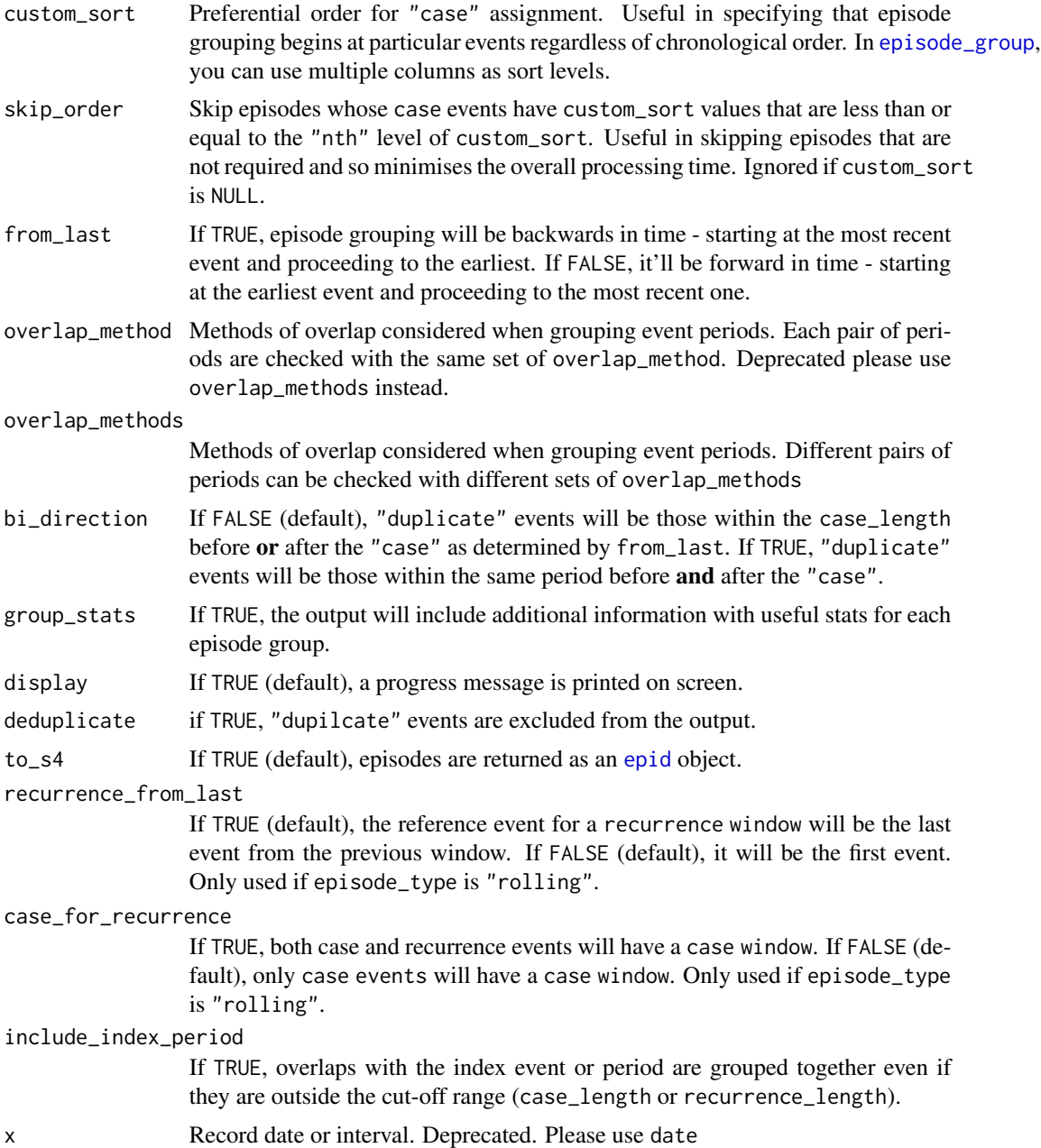

## Details

Episode grouping begins at a reference event ("case") and proceeds forward or backward in time depending on from\_last. If custom\_sort is used, episode grouping can be forced to begin at certain events before proceeding forward or backwards in time. The maximum duration of a "fixed" episode is the case\_length. This period is referred to as the case window. The maximum duration of a "rolling" episode is the case\_length plus all periods of recurrence. The recurrence periods are referred to as recurrence windows. This is a specified duration (recurrence\_length) after the

last or first (depending on recurrence\_from\_last) event in the previous window. Events within this period are considered "recurrent" events.

When a data\_source identifier is provided, epid\_dataset is included in the output. This lists the source of every event in each episode.

fixed\_episodes() and rolling\_episodes() are wrapper functions of episode\_group(). They are convenient alternatives with the same functionalities.

## Value

[epid](#page-1-1) objects or data.frame if to\_s4 is FALSE)

- sn unique record identifier as provided (or generated)
- epid | .Data unique episode identifier
- wind\_id unique window identifier
- wind\_nm type of window i.e. "Case" or "Recurrence"
- case\_nm record type in regards to case assignment
- dist\_from\_wind duration of each event from its window's reference event
- dist\_from\_epid duration of each event from its episode's reference event
- epid\_total number of records in each episode
- epid\_dataset data sources in each episode
- epid\_interval episode start and end dates. A [number\\_line](#page-6-1) object.
- epid\_length difference between episode start and end dates (difftime). If possible, it's the same unit as episode\_unit otherwise, a difference in days is returned
- epid\_total number of records in each episode

#### See Also

[record\\_group](#page-14-1), [overlaps](#page-11-1) and [number\\_line](#page-6-1)

```
library(diyar)
data(infections)
data(hospital_admissions)
db_1 <- infections
db_1$patient_id <- c(rep("PID 1",8), rep("PID 2",3))
# Fixed episodes
# One 16-day (15-day difference) episode per patient
db_1$epids_p <- fixed_episodes(date=db_1$date, strata = db_1$patient_id,
case_length = 15, episodes_max = 1, display = FALSE)
```

```
# Rolling episodes
# Case length of 16 days and recurrence periods of 11 days
db_1$rd_b <- rolling_episodes(db_1$date, case_length = 15,
recurrence_length = 10, display = FALSE)
```
<span id="page-5-0"></span>

<span id="page-6-0"></span>number\_line 7

```
# Interval grouping
hospital_admissions$admin_period <- number_line(hospital_admissions$admin_dt,
hospital_admissions$discharge_dt)
admissions <- hospital_admissions[c("admin_period","epi_len")]
# Episodes of overlaping periods of admission
hospital_admissions$epi_0 <- fixed_episodes(date=hospital_admissions$admin_period,
case_length = 0, group_stats = TRUE, to_s4=TRUE)
# Note - episode_group() takes column names not actual values
```
<span id="page-6-1"></span>number\_line *Number line objects*

#### Description

number\_line - A range of numeric based values on a number line.

```
number\_line(1, r, id = NULL, gid = NULL)as.number_line(x)
is.number_line(x)
left_point(x)
left\_point(x) <- value
right_point(x)
right_point(x) <- value
start_point(x)
start_point(x) <- value
end_point(x)
end\_point(x) <- value
number_line_width(x)
reverse_number_line(x, direction = "both")
```

```
shift_number_line(x, by = 1)
expand_number_line(x, by = 1, point = "both")
invert_number_line(x, point = "both")
compress_number_line(x, method = c("exact", "across", "chain",
  "aligns_start", "aligns_end", "inbetween", "overlap", "none"),
  collapse = FALSE, deduplicate = TRUE, methods = "overlap")
```

```
number\_line\_sequence(x, by = 1, length.out = NULL)
```
## Arguments

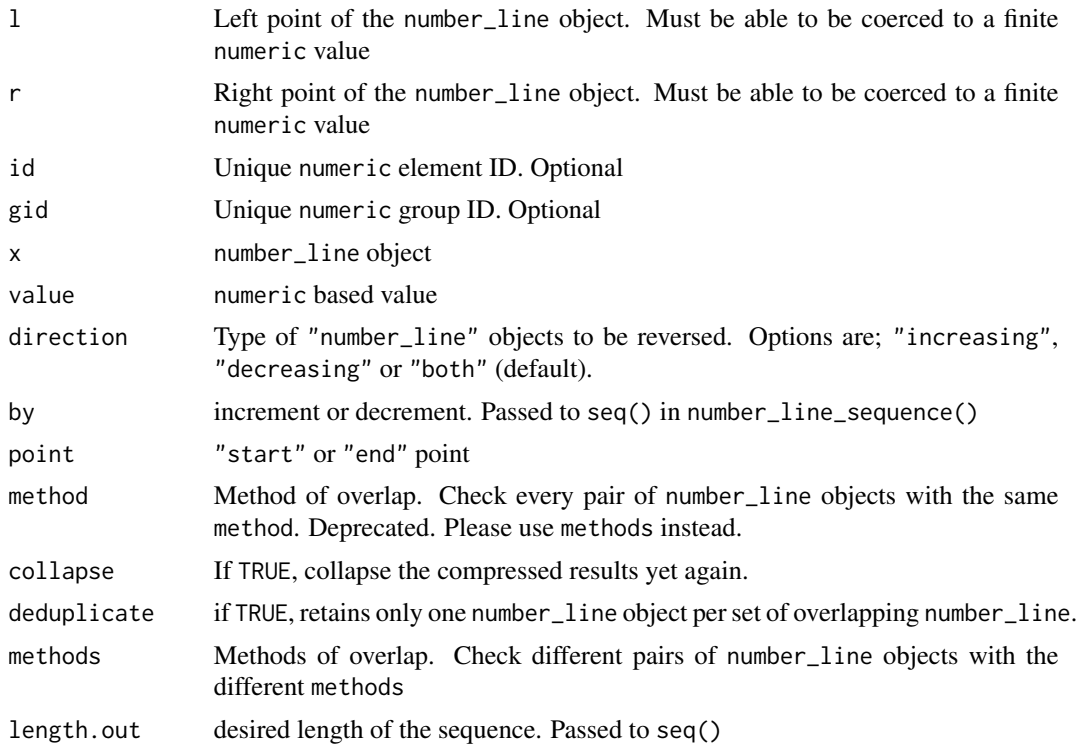

#### Details

A number\_line object represents a range of real numbers on a number line.

Visually, it's presented as the left (l) and right (r) points of the range This may differ from start and end points. The start point is the lowest number in the range, regardless of whether it's at the left or right point.

The location of the start point - left or right, indicates whether it's an "increasing" or "decreasing" range. This is the direction of the number\_line object.

reverse\_number\_line() - reverses the direction of a number\_line object. A reversed number\_line object has its l and r points swapped. The direction argument determines which type of number\_line

## <span id="page-8-0"></span>number\_line 9

objects will be reversed. number\_line objects with non-finite numeric starts or end points i.e. (NA, NaN and Inf) can't be reversed.

shift\_number\_line() - Shift a number\_line object towards the positive or negative end of the number line.

expand\_number\_line() - Increase or decrease the width or length of a number\_line object.

invert\_number\_line() - Invert the left and/or right points to the opposite end of the number line.

compress\_number\_line() - "compress" or "collapse" overlapping number\_line objects into a new number\_line object that covers the start and end points of the originals. This results in duplicate number\_line objects with the start and end points of the new expanded number\_line object. See [overlaps](#page-11-1) for further details on overlapping number\_line objects. If a familiar (but unique) id is used when creating the number\_line objects, compress\_number\_line() can be an alternative for simple implementations of [record\\_group](#page-14-1) or [episode\\_group](#page-2-2).

number\_line\_sequence() - Convert a number\_line object into a sequence of finite numbers. The direction of the sequence will correspond to that of the number\_line object.

#### Value

number\_line object

```
date <- function(x) as.Date(x, "%d/%m/%Y")
dttm <- function(x) as.POSIXct(x, "UTC",format="%d/%m/%Y %H:%M:%S")
number_line(-100, 100); number_line(10, 11.2)
# Other numeric based object classes are also compatible
number_line(dttm("15/05/2019 13:15:07"), dttm("15/05/2019 15:17:10"))
# However, a warning is given if 'l' and 'r' have different classes.
# Consider if this needs to be corrected.
number_line(2, date("05/01/2019"))
# Convert numeric based objects to number_line objects
as.number_line(5.1); as.number_line(date("21/10/2019"))
# A test for number_line objects
a \leftarrow number_line(0, -100)
b <- number_line(date("25/04/2019"), date("01/01/2019"))
is.number_line(a); is.number_line(b)
# Structure of a number_line object
left_point(a); right_point(a); start_point(a); end_point(a)
# Reverse number_line objects
reverse_number_line(number_line(date("25/04/2019"), date("01/01/2019")))
reverse_number_line(number_line(200, -100), "increasing")
reverse_number_line(number_line(200, -100), "decreasing")
```

```
# Shift number_line objects
c <- number_line(5, 6)
# Towards the positive end of the number line
shift_number_line(x=c(c, c), by=c(2, 3))
# Towards the negative end of the number line
shift_number_line(x=c(c, c), by=c(-2, -3))
# Change the width or length of a number_line object
d \leq c(\text{number\_line}(3, 6), \text{number\_line}(6, 3))expand_number_line(d, 2)
expand_number_line(d, -2)
expand_number_line(d, c(2,-1))
expand_number_line(d, 2, "start")
expand_number_line(d, 2, "end")
# Change the width or length of a number_line object
e <- c(number_line(3, 6), number_line(-3, -6), number_line(-3, 6))
e
invert_number_line(e)
invert_number_line(e, "start")
invert_number_line(e, "end")
# Collapse number line objects
x <- c(number_line(10,10), number_line(10,20), number_line(5,30), number_line(30,40))
compress_number_line(x, deduplicate = FALSE)
compress_number_line(x)
compress_number_line(x, collapse=TRUE)
compress_number_line(x, collapse=TRUE, methods = "inbetween")
# Convert a number line object to its series of real numbers
number_line_sequence(number_line(1, 5))
number_line_sequence(number_line(5, 1), .5)
number_line_sequence(number_line(5:1, 1:5), 1:5)
nl <- number_line(dttm("01/04/2019 00:00:00"), dttm("04/04/2019 00:00:00"))
number_line_sequence(c(nl, nl), c(episode_unit[["days"]] * 1.5, episode_unit[["hours"]] * 12))
```
<span id="page-9-1"></span>number\_line-class number\_line *object*

#### **Description**

S4 objects representing a series of finite numbers on a number line Used for range matching in [record\\_group](#page-14-1) and interval grouping in [fixed\\_episodes](#page-2-1), [rolling\\_episodes](#page-2-1) and [episode\\_group](#page-2-2)

<span id="page-9-0"></span>

number\_line-class 11

#### Usage

```
## S4 method for signature 'number_line'
show(object)
## S4 method for signature 'number_line'
rep(x, \ldots)## S4 method for signature 'number_line'
x[i, j, ..., drop = TRUE]## S4 method for signature 'number_line'
x[[i, j, ..., exact = TRUE]]## S4 replacement method for signature 'number_line'
x[i, j, ...] <- value
## S4 replacement method for signature 'number_line'
x[[i, j, ...]] <- value
## S4 method for signature 'number_line'
x$name
## S4 replacement method for signature 'number_line'
x$name <- value
## S4 method for signature 'number_line'
c(x, \ldots)## S3 method for class 'number_line'
unique(x, \ldots)## S3 method for class 'number_line'
sort(x, decreasing = FALSE, ...)
```
## S3 method for class 'number\_line' format $(x, \ldots)$ 

## Arguments

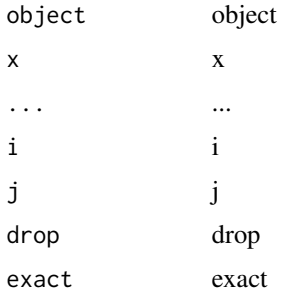

#### <span id="page-11-0"></span>12 overlaps and the contract of the contract of the contract of the contract of the contract of the contract of the contract of the contract of the contract of the contract of the contract of the contract of the contract o

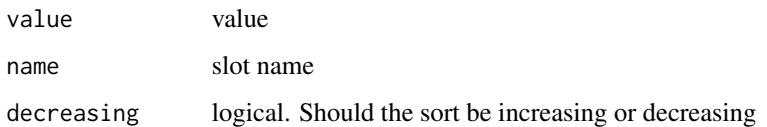

## Slots

start Start of the number line

id Unique numeric ID. Providing this is optional.

gid Unique numeric Group ID. Providing this is optional.

.Data Length/with and direction of the number\_line object.

<span id="page-11-1"></span>overlaps *Overlapping number line objects*

## Description

Identify overlapping number\_line objects

```
overlaps(x, y, method = c("exact", "across", "chain", "aligns_start",
  "aligns_end", "inbetween", "overlap", "none"), methods = "overlap")
overlap(x, y)
exact(x, y)across(x, y)
chain(x, y)
aligns_start(x, y)
aligns_end(x, y)
inbetween(x, y)
overlap_method(x, y)
include_overlap_method(methods)
exclude_overlap_method(methods)
```
#### <span id="page-12-0"></span>overlaps and the contract of the contract of the contract of the contract of the contract of the contract of the contract of the contract of the contract of the contract of the contract of the contract of the contract of t

#### Arguments

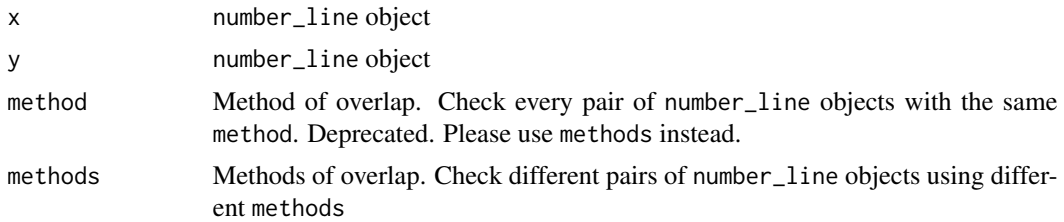

#### Details

#### 7 logical test;

exact() - Identical start and end points

inbetween() - start and end points of one number\_line object is in between the start and end points of another.

across() - Start or end points of one number\_line object is in between the start and end points of another.

chain() - Chained i.e. end point of one number\_line object is the same as the start point of another.

aligns\_start() - Identical start points only.

aligns\_end() - Identical end points only.

overlap() - Any kind of overlap. All other methods are mutually exclusive. overlap() is just a convenient method for "ANY" and "ALL" methods of overlap.

overlaps() - Overlap by any or all 7 methods above.

#### Describe methods of overlap;

overlap\_method() - Shows if and how a pair of number\_line object has overlapped. Does not show "overlap" since overlap() is always TRUE when any other method is TRUE.

include\_overlap\_method() and exclude\_overlap\_method() - Conveniently create the required values for methods and overlap\_methods in [episode\\_group](#page-2-2).

#### Value

logical; character

#### See Also

[number\\_line](#page-6-1) and [set\\_operations](#page-17-1)

```
a <- number_line(-100, 100)
b \le number_line(10, 11.2)
c <- number_line(100, 200)
d <- number_line(100, 120)
e <- number_line(50, 120)
g <- number_line(100,100)
```

```
overlaps(a, g)
overlaps(a, g, methods = "exact|chain")
overlap(a, b)
overlap(a, e)
exact(a, g)
exact(a, a)
across(a, b)
across(a, e)
chain(c, d)
chain(a, c)
aligns_start(c, d)
aligns_start(a, c)
aligns_end(d, e)
aligns_end(a, c)
inbetween(a, g)
inbetween(b, a)
overlap_method(a, c)
overlap_method(d, c)
overlap_method(a, g)
overlap_method(b, e)
include_overlap_method("across")
include_overlap_method(c("across", "chain"))
exclude_overlap_method("across")
exclude_overlap_method(c("across", "chain"))
```
<span id="page-13-1"></span>pid-class pid *objects*

## Description

S4 objects to store the results of [record\\_group](#page-14-1)

```
as.pid(x, \ldots)## S3 method for class 'pid'
format(x, \ldots)
```
<span id="page-13-0"></span>

## <span id="page-14-0"></span>record\_group 15

```
## S3 method for class 'pid'
unique(x, \ldots)## S4 method for signature 'pid'
show(object)
## S4 method for signature 'pid'
rep(x, \ldots)## S4 method for signature 'pid'
x[i, j, ..., drop = TRUE]## S4 method for signature 'pid'
x[[i, j, ..., exact = TRUE]]## S4 method for signature 'pid'
c(x, \ldots)
```
## Arguments

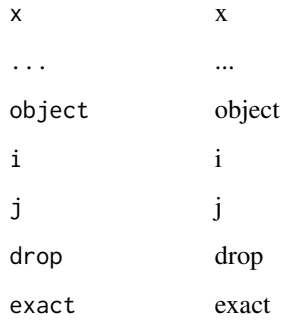

<span id="page-14-1"></span>

## Description

Group matching or partially matching records in multiple stages of relevance using different criteria.

```
record_group(df, sn = NULL, criteria, sub_criteria = NULL,
 strata = NULL, data_source = NULL, group_stats = FALSE,
 display = TRUE, to_s4 = TRUE)
```
#### <span id="page-15-0"></span>Arguments

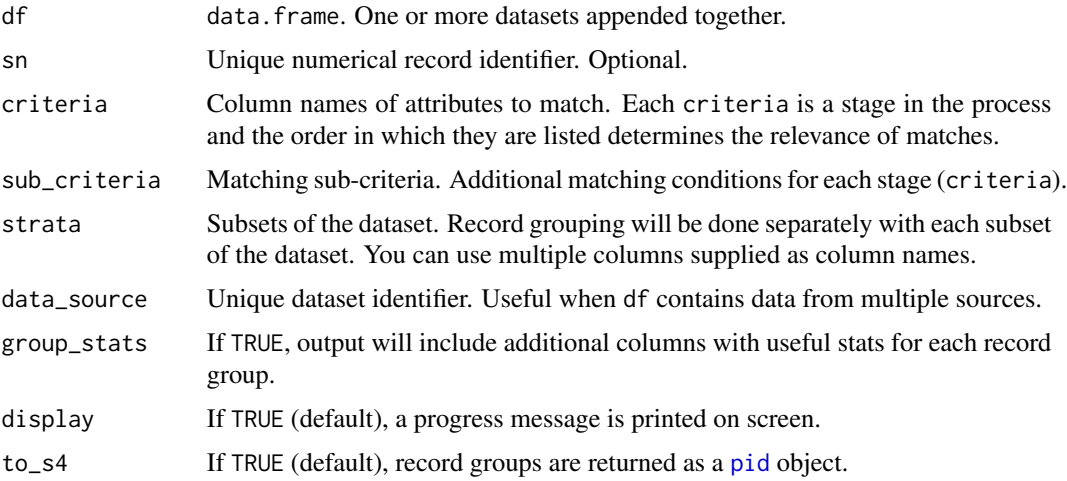

## Details

Record grouping occurs in stages of matching criteria.

Records are matched in two ways: an exact match i.e. the equivalent of  $(==)$ , or range matching. An example of range matching is matching a date give or take 5 days, or matching an age give or take 2 years. To do this, create the range as a [number\\_line](#page-6-1) object and supply it to the criteria or sub\_criteria argument. The actual value within each range must be assigned to the gid slot of the number\_line object.

A match at each stage is considered more relevant than a match at the next stage. Therefore, criteria should be listed in order of decreasing relevance or certainty.

sub\_criteria can be used to force additional matching conditions at each stage. If sub\_criteria is not NULL, only records with matching criteria and sub\_criteria values are grouped together. If a record has missing values for any criteria, that record is skipped at that stage, and another attempt is made at the next stage. If there are no matches for a record at every stage, that record is assigned a unique group ID.

When a data\_source identifier is provided, pid\_dataset is included in the output. This lists the source of every record in each record group.

## Value

[pid](#page-13-1) objects or data.frame if to\_s4 is FALSE)

- sn unique record identifier as provided (or generated)
- pid | .Data unique group identifier
- link\_id unique record identifier of matching records
- pid\_cri matching criteria
- pid\_dataset data sources in each group
- pid\_total number of records in each group

## <span id="page-16-0"></span>record\_group 17

#### See Also

[episode\\_group](#page-2-2) and [number\\_line](#page-6-1)

```
library(diyar)
three_people <- data.frame(forename=c("Obinna","James","Ojay","James","Obinna"),
                           stringsAsFactors = FALSE)
three_people$pids_a <- record_group(three_people, criteria= forename, to_s4 = TRUE)
three_people
# To handle missing or unknown data, recode missing or unknown values to NA or "".
three_people$forename[c(1,4)] <- NA
three_people$pids_b <- record_group(three_people, criteria= forename, to_s4 =TRUE)
three_people
data(staff_records); staff_records
# Range matching
dob <- staff_records["sex"]
dob$age <- c(30,28,40,25,25,29,27)
# age range: age + 20 years
dob$range_a <- number_line(dob$age, dob$age+20, gid=dob$age)
dob$pids_a <- record_group(dob, criteria = sex, sub_criteria = list(s1a="range_a"), to_s4 = TRUE)
dob[c("sex","age","range_a","pids_a")]
# age range: age +- 20 years
dob$range_b <- number_line(dob$age-20, dob$age+20, gid=dob$age)
dob$pids_b <- record_group(dob, criteria = sex, sub_criteria = list(s1a="range_b"), to_s4 = TRUE)
dob[c("sex","age","range_b","pids_b")]
dob$pids_c <- record_group(dob, criteria = range_b, to_s4 = TRUE)
dob[c("age","range_b","pids_c")]
# Multistage record grouping
staff_records$pids_a <- record_group(staff_records, sn = r_id, criteria = c(forename, surname),
                                     data\_source = sex, display = FALSE, to_s4 = TRUE)staff_records
# Add `sex` to the second stage (`cri`) to be more certain
staff_records$cri_2 <- paste0(staff_records$surname,"-", staff_records$sex)
staff_records$pids_b <- record_group(staff_records, r_id, c(forename, cri_2),
                                   data_source = dataset, display = FALSE, to_s4 = TRUE)
staff_records
# Using sub-criteria
data(missing_staff_id); missing_staff_id
missing_staff_id$pids <- record_group(missing_staff_id, r_id, c(staff_id, age),
```
list(s2a=c("initials","hair\_colour","branch\_office")), data\_source = source\_1, to\_s4 = TRUE) missing\_staff\_id

<span id="page-17-1"></span>set\_operations *Set operations on number line objects*

#### Description

Perform set operations on a pair of number\_line objects.

#### Usage

```
union_number_lines(x, y)
```
intersect\_number\_lines(x, y)

subtract\_number\_lines(x, y)

#### Arguments

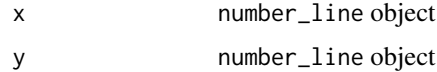

## Details

union\_number\_lines() - Combined range of x and y

intersect\_number\_line() - Subset of x that overlaps with y and vice versa

subtract\_number\_lines() - Subset of x that does not overlap with y and vice versa. Returns a list with two elements;

- n1 subset before the overlapped range
- n2 subset before the overlapped range

The direction of the returned number\_line will be that of the widest one  $(x \text{ or } y)$ . If x and y have the same length, it'll be an "increasing direction".

If x and y do not overlap, NA ("NA ?? NA") is returned.

## Value

number\_line; list

#### See Also

[number\\_line](#page-6-1) and [overlaps](#page-11-1)

<span id="page-17-0"></span>

## <span id="page-18-0"></span>staff\_records 19

## Examples

```
nl_1 \leftarrow c(number\_line(1, 5), number\_line(1, 5), number\_line(5, 9))nl_2 \leftarrow c(number\_line(1, 2), number\_line(2, 3), number\_line(0, 6))# Union
nl_1; nl_2; union_number_lines(nl_1, nl_2)
nl_1 <- number_line(as.Date(c("01/01/2020", "03/01/2020","09/01/2020"), "%d/%m/%Y"),
                     as.Date(c("09/01/2020", "09/01/2020","25/12/2020"), "%d/%m/%Y"))
nl_2 <- number_line(as.Date(c("04/01/2020","01/01/2020","01/01/2020"), "%d/%m/%Y"),
                    as.Date(c("05/01/2020","05/01/2020","03/01/2020"), "%d/%m/%Y"))
# Intersect
nl_1; nl_2; intersect_number_lines(nl_1, nl_2)
# Subtract
nl_1; nl_2; subtract_number_lines(nl_1, nl_2)
```
staff\_records *Datasets in* diyar *package*

## Description

Datasets in diyar package

## Usage

```
data(staff_records)
```
data(missing\_staff\_id)

data(infections)

data(infections\_2)

```
data(infections_3)
```
data(infections\_4)

data(hospital\_admissions)

data(patient\_list)

data(patient\_list\_2)

```
data(hourly_data)
```
data(Opes)

data(episode\_unit)

## Format

data.frame

## Details

staff\_records - Staff record with some missing data

missing\_staff\_id - Staff records with missing staff identifiers

infections, infections\_2, infections\_3 and infections\_4 - Reports of bacterial infections

hospital\_admissions - Hospital admissions and discharges

patient\_list & patient\_list\_2 - Patient list with some missing data

Hourly data

Opes - List of individuals with the same name

Duration in seconds for each 'episode\_unit'

## Examples

```
data(staff_records)
data(missing_staff_id)
data(infections)
data(infections_2)
data(infections_3)
data(infections_4)
data(hospital_admissions)
data(patient_list)
data(patient_list_2)
data(hourly_data)
data(Opes)
data(episode_unit)
```
to\_s4 *Change the returned outputs of* diyar *functions*

## Description

Convert the returned output of [number\\_line](#page-6-1), [record\\_group](#page-14-1), [episode\\_group](#page-2-2), [fixed\\_episodes](#page-2-1) and [rolling\\_episodes](#page-2-1) from a data.frame to [number\\_line,](#page-9-1) [pid](#page-13-1) or [epid](#page-1-1) objects, and vice versa.

<span id="page-20-0"></span> $\frac{1}{21}$  to  $\frac{1}{21}$ 

## Usage

to\_s4(df)

to\_df(s4)

## Arguments

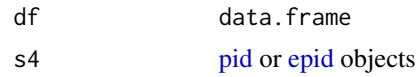

## Value

to\_s4 - [pid](#page-13-1) or [epid](#page-1-1) objects to\_df - data.frame object

```
data(infections)
dates <- infections$date
output <- fixed_episodes(dates, case_length=30)
output
```

```
# from the a pid/epid object to a data.frame
df_output <- to_df(output)
df_output
```

```
# from a data.frame to pid/epid object
s4_output <- to_s4(df_output)
s4_output
```

```
all(s4_output == output)
```
# <span id="page-21-0"></span>Index

∗Topic datasets staff\_records, [19](#page-18-0) [,epid-method *(*epid-class*)*, [2](#page-1-0) [,number\_line-method *(*number\_line-class*)*, [10](#page-9-0) [,pid-method *(*pid-class*)*, [14](#page-13-0) [<-,number\_line-method *(*number\_line-class*)*, [10](#page-9-0) [[,epid-method *(*epid-class*)*, [2](#page-1-0) [[,number\_line-method *(*number\_line-class*)*, [10](#page-9-0) [[,pid-method *(*pid-class*)*, [14](#page-13-0) [[<-,number\_line-method *(*number\_line-class*)*, [10](#page-9-0) \$,number\_line-method *(*number\_line-class*)*, [10](#page-9-0) \$<-,number\_line-method *(*number\_line-class*)*, [10](#page-9-0)

across *(*overlaps*)*, [12](#page-11-0) aligns\_end *(*overlaps*)*, [12](#page-11-0) aligns\_start *(*overlaps*)*, [12](#page-11-0) as.epid *(*epid-class*)*, [2](#page-1-0) as.number\_line *(*number\_line*)*, [7](#page-6-0) as.pid *(*pid-class*)*, [14](#page-13-0)

c,epid-method *(*epid-class*)*, [2](#page-1-0) c,number\_line-method *(*number\_line-class*)*, [10](#page-9-0) c,pid-method *(*pid-class*)*, [14](#page-13-0) chain *(*overlaps*)*, [12](#page-11-0) compress\_number\_line *(*number\_line*)*, [7](#page-6-0)

end\_point *(*number\_line*)*, [7](#page-6-0) end\_point<- *(*number\_line*)*, [7](#page-6-0) epid, *[5,](#page-4-0) [6](#page-5-0)*, *[20,](#page-19-0) [21](#page-20-0)* epid-class, [2](#page-1-0) episode\_group, *[2](#page-1-0)*, [3,](#page-2-0) *[4,](#page-3-0) [5](#page-4-0)*, *[9,](#page-8-0) [10](#page-9-0)*, *[13](#page-12-0)*, *[17](#page-16-0)*, *[20](#page-19-0)* episode\_unit *(*staff\_records*)*, [19](#page-18-0) exact *(*overlaps*)*, [12](#page-11-0)

exclude\_overlap\_method *(*overlaps*)*, [12](#page-11-0) expand\_number\_line *(*number\_line*)*, [7](#page-6-0)

fixed\_episodes, *[2](#page-1-0)*, *[10](#page-9-0)*, *[20](#page-19-0)* fixed\_episodes *(*episode\_group*)*, [3](#page-2-0) format.epid *(*epid-class*)*, [2](#page-1-0) format.number\_line *(*number\_line-class*)*, [10](#page-9-0) format.pid *(*pid-class*)*, [14](#page-13-0)

hospital\_admissions *(*staff\_records*)*, [19](#page-18-0) hourly\_data *(*staff\_records*)*, [19](#page-18-0)

inbetween *(*overlaps*)*, [12](#page-11-0) include\_overlap\_method *(*overlaps*)*, [12](#page-11-0) infections *(*staff\_records*)*, [19](#page-18-0) infections\_2 *(*staff\_records*)*, [19](#page-18-0) infections\_3 *(*staff\_records*)*, [19](#page-18-0) infections\_4 *(*staff\_records*)*, [19](#page-18-0) intersect\_number\_lines *(*set\_operations*)*, [18](#page-17-0) invert\_number\_line *(*number\_line*)*, [7](#page-6-0) is.number\_line *(*number\_line*)*, [7](#page-6-0)

left\_point *(*number\_line*)*, [7](#page-6-0) left\_point<- *(*number\_line*)*, [7](#page-6-0)

missing\_staff\_id *(*staff\_records*)*, [19](#page-18-0)

number\_line, *[4](#page-3-0)*, *[6](#page-5-0)*, [7,](#page-6-0) *[13](#page-12-0)*, *[16](#page-15-0)[–18](#page-17-0)*, *[20](#page-19-0)* number\_line-class, [10](#page-9-0) number\_line\_sequence *(*number\_line*)*, [7](#page-6-0) number\_line\_width *(*number\_line*)*, [7](#page-6-0)

Opes *(*staff\_records*)*, [19](#page-18-0) overlap *(*overlaps*)*, [12](#page-11-0) overlap\_method *(*overlaps*)*, [12](#page-11-0) overlaps, *[6](#page-5-0)*, *[9](#page-8-0)*, [12,](#page-11-0) *[18](#page-17-0)*

patient\_list *(*staff\_records*)*, [19](#page-18-0) patient\_list\_2 *(*staff\_records*)*, [19](#page-18-0)

#### $I<sub>N</sub>DEX$  23

pid , *[16](#page-15-0)* , *[20](#page-19-0) , [21](#page-20-0)* pid-class , [14](#page-13-0)

record\_group , *[4](#page-3-0)* , *[6](#page-5-0)* , *[9](#page-8-0) , [10](#page-9-0)* , *[14](#page-13-0)* , [15](#page-14-0) , *[20](#page-19-0)* rep,epid-method *(*epid-class *)* , [2](#page-1-0) rep,number\_line-method *(*number\_line-class *)* , [10](#page-9-0) rep,pid-method *(*pid-class *)* , [14](#page-13-0) reverse\_number\_line *(*number\_line *)* , [7](#page-6-0) right\_point *(*number\_line *)* , [7](#page-6-0) right\_point<- *(*number\_line *)* , [7](#page-6-0) rolling\_episodes , *[2](#page-1-0)* , *[10](#page-9-0)* , *[20](#page-19-0)* rolling\_episodes *(*episode\_group *)* , [3](#page-2-0)

```
1318
shift_number_line
(number_line
)
,
7
show,epid-method
(epid-class
)
,
2
show,number_line-method (number_line-class
)
, 10
show,pid-method
(pid-class
)
, 14
sort.number_line
(number_line-class
)
, 10
staff_records
, 19
start_point
(number_line
)
,
7
start_point<-
(number_line
)
,
7
subtract_number_lines
(set_operations
)
,
        18
to_df
(to_s4
)
, 20
to_s4
, 20
union_number_lines
(set_operations
)
, 18
```
unique.epid *(*epid-class *)* , [2](#page-1-0)

unique.number\_line *(*number\_line-class *)* , [10](#page-9-0) unique.pid *(*pid-class *)* , [14](#page-13-0)